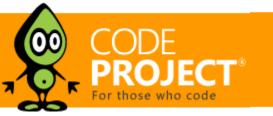

# Turbo Charge your Search Experience with dtSearch and Telerik UI for ASP.NET

Jeffrey T. Fritz, 8 May 2014

In this article, I'm going to add the Telerik UI for ASP.NET to my previous Faceted Search with dtSearch article and do some refactoring to make my search page look better and easier to use.

## Editorial Note

This article is in the Product Showcase section for our sponsors at CodeProject. These articles are intended to provide you with information on products and services that we consider useful and of value to developers.

Part 1: Faceted Search with dtSearch (using SQL and .NET) Part 2: Turbo Charge your Search Experience with dtSearch and Telerik UI for ASP.NET

Related Article: A Search Engine in Your Pocket -- Introducing dtSearch on Android

### Introduction

I previously wrote an article about how to get started using Faceted Search functionality with the dtSearch library. The code was a bit complex, but did achieve my goal of not querying my SQL database for every search request. I want to spruce things up a bit, and make the code a bit simpler. In this article, I'm going to add the Telerik UI for ASP.NET and do some refactoring to make my search page look better and easier to use.

| Search Term: chess             | Search                                                                                                    |
|--------------------------------|----------------------------------------------------------------------------------------------------|
|                                | 12345                                                                                                    |
| Manufacturer                   | Earaby Classics Chess / Backgammon / Checkers Game                                                                              |
| Americantes North America (1)  | Description<br>includes double-sided folding board, and a complete set of solid interlocking checkers (which also serve as      |
| Basic Fun (1)                  | backgammon pieces), a complete set of Staunton Chem pieces, dice and shaker.<br>Manufacturer                                    |
| CHESS EMPIRE LLC.(1)           | Presman                                                                                                    |
| Cardinal Games (2)             | Cheis. economy Game                                                                                                    |
| DGT North America (1)          | Description<br>Silk-screened hardboard chesiboard, plastic stanton the figures with 2.5° king. Includes playing instructions    |
| Dream Green (2)                | Manufacturer                                                                                                    |
| Excalibur Electronics. Inc (1) | Pressuan                                                                                                    |
| Fundex (2)                     | Travel Checkers and Chess Board Game                                                                                            |
| Hastro (1)                     | Description<br>Magnetic, mini-size them / checkerboard in a plastic lock case with 32 magnetic playing pieces. Includes playing |
| Imagination Games (1)          | instructions. Great for games in the car, the beach, the boat, or wherever!<br>Manufacturer                                     |
| Marion & Co., Inc. (1)         | Pressnan                                                                                                    |
| Melinsa & Doug (1)             | 6 in 1 Travel Magnetic Games Board Game                                                                                         |
| Out of the Box (1)             | Description<br>Six classic favorites including Class, Checkers, Backgammon, Chinese Checkers, Snakes & Ladders, and             |
| Presuman (12)                  | Parcheesi. Unique scrolling board for different games. All magnetic pieces making it easy to play anywhere!                     |
| USAopoly (8)                   | 6 IN 1 MAGNETIC GAMES                                                                                                    |
|                                | Six Classic Favorites-All In One!                                                                                               |

Figure 1 - Existing state of our search page

### Layout - Let's make this easier to see

The first problem that I want to address, is making the left column of facets in my search results less fixed to a certain width. That width is assuming a size of the browser requesting the content. To make this a bit more flexible, I'm going to wrap the entire page in a Telerik RadSplitter with RadPanes. With two horizontal panes, this will give a bit of a framed effect, with the content in the left column being allowed to grow or hide behind scrollbars based on when the split bar resides. The markup to create this layout starts with the following:

```
<telerik:RadSplitter runat="server" Orientation="Vertical" Width="100%" Height="600">
<telerik:RadPane runat="server" Width="150" MinWidth="150" MaxWidth="300">
<!-- FACET SEARCH BAR GOES HERE -->
</telerik:RadPane>
<telerik:RadPane>
<telerik:RadSplitBar runat="server"></telerik:RadSplitBar>
<telerik:RadPane runat="server">
<!-- SEARCH RESULTS GO HERE -->
</telerik:RadSplitter>
```

#### Listing 1 - Layout of the RadSplitter and Panes

The RadSplitter will contain two panes, split vertically courtesy of the Orientation attribute. The panes are presented left to right in the order they appear in the markup. The left pane has a minimum width of 150 pixels, and a maximum width of 300 pixels. A RadSplitBar control is next; this is the bar that the user can drag to resize the two panes. The final pane will fill the remaining space. No additional C# code is required to make this layout function in the browser.

### Search Results Grid – Now with Sorting!

While my previous presentation used a grid and presented the information about my product search to the user in a clean format, it would be nice to show some other features of the products and allow sorting of the results. Fortunately, dtSearch and the Telerik RadGrid both have sorting functionality. Let's display our search results in the RadGrid and connect its sort function to our dtSearch sort handler.

I've completely 'tricked out' my RadGrid with the following markup:

| <telerik:radgrid <="" height="100%" id="grid" pagesize="10" runat="server" th=""></telerik:radgrid> |
|----------------------------------------------------------------------------------------------------|
| OnPageIndexChanged="grid_PageIndexChanged"                                                          |
| OnPageSizeChanged="grid_PageSizeChanged"                                                            |
| OnSortCommand="grid_SortCommand"                                                                    |
| OnItemDataBound="grid_ItemDataBound"                                                                |
|                                                                                                    |

#### Listing 2 - RadGrid Markup, Fully 'Tricked Out'

Let's review this markup; there's a lot going on:

- Event handlers are defined for PageIndexChanged, PageSizeChanged, SortCommand, and ItemDataBound.
  Sorting, Paging, and CustomPaging are activated. CustomPaging is particularly necessary in order to drive the custom data paging operation that is required by the dtSearch SearchJob object. Normally, the Telerik RadGrid will handle sort and page operations automatically when an IQueryable collection is passed to it. We'll look at how to implement those handlers next.
- The columns are defined with appropriate formatting, and AutoGenerateColumns disabled. This prevents some extra properties of our ProductSearchResult from being converted into columns. I could have defined a SortExpression value on these columns to define how the server-side should sort each column. Without this attribute, the sort field defaults to the name of the field bound to the column.
- The ClientSettings Resizing AllowColumnResize is set to true to allow the end-user to be able to resize columns as they desire.

I have refactored the **DoSearch** method from my previous article to have the following signature, where it will return a collection of **ProductSearchResult** objects:

| <pre>public IEnumerable<productsearchresult></productsearchresult></pre> | DoSearch( |
|--------------------------------------------------------------------------|-----------|
| string searchTerm,                                                       |           |
| int pageNum = 0,                                                         |           |
| int pageSize = 10,                                                       |           |
| <pre>int pageSize = 10,<br/>string sortFieldName = "")</pre>             |           |
| {                                                                        |           |

#### Listing 3 - New DoSearch method signatiure

This allows me to connect my grid\_SortCommand method to pass along to the DoSearch method the sort information the grid is submitting to the server. The syntax for the paging operations are very similar, delegating paging operations back to the DoSearch method:

```
protected void grid_SortCommand(object sender, GridSortCommandEventArgs e)
{
  var sortExpression = string.Concat(e.SortExpression, " ", e.NewSortOrder == GridSortOrder.Ascending ? "ASC"
  grid.DataSource = DoSearch(searchBox.Text.Trim(), 0,
   grid.PageSize, sortExpression);
  grid.CurrentPageIndex = 0;
  grid.DataBind();
}
protected void grid_PageIndexChanged(object sender, GridPageChangedEventArgs e)
{
  grid.DataSource = DoSearch(searchBox.Text.Trim(), e.NewPageIndex,
   grid.PageSize, grid.MasterTableView.SortExpressions.GetSortString());
  grid.CurrentPageIndex = e.NewPageIndex;
  grid.DataBind();
}
Listing 4 - Sort and Paging Handlers
```

The sort operation in the dtSearch SearchJob could not be any more straightforward. SearchJob.Results has a Sort method that will accept the same name of the field that was stored to sort on. I added an extra bit to handle the NewSortOrder property being passed in to the method so that it can be passed along like a normal sort expression to the DoSearch method. The snippet added to my DoSearch method looks like:

// Handle sort requests from the grid
if (sortFieldName == string.Empty)
{
 searchJob.Results.Sort(SortFlags.dtsSortByRelevanceScore, "Name");
}
else
{
 var sortDirection = sortFieldName.ToUpperInvariant().Contains("DESC") ? SortFlags.dtsSortDescending :
 sortFlags.dtsSortAscending;
 sortFieldName = sortFieldName.Split(' ')[0];
 sj.Results.Sort(SortFlags.dtsSortByField | sortDirection, sortFieldName);
}

#### Listing 5 - Sorting mechanism with SearchJob

The initial sort mechanism is to sort based on the relevance of the search result. For a field to be sorted against, that field's name is passed in to the **Sort** method and the **SortFlags** are set appropriately for ascending or descending order. The only catch in this sort operation with dtSearch is that the search results are fetched first and then sorted. Consequently, I need to raise the limit on the **SearchJob.MaxFilesToRetrieve** to something astronomical so that I am sure all of my results are fetched in one batch before the sort operation is applied.

To complete the grid of product data, I modified my paging operation in the **DoSearch** method to now fetch each of the fields in the product from the search results. The full syntax of **DoSearch** is below:

| <pre>public IEnumerable<productsearchresult> DoSearch(     string searchTerm,     int pageNum = 0,     int pageSize = 10,     string sortFieldName = "") {</productsearchresult></pre>                                                                                |
|----------------------------------------------------------------------------------------------------|
| <pre>var sj = new SearchJob();<br/>sj.IndexesToSearch.Add(SearchIndexerSearchIndex);<br/>sj.MaxFilesToRetrieve = 2000;<br/>sj.WantResultsAsFilter = true;<br/>sj.Request = searchTerm;</pre>                                                                          |
| <pre>// Add filter condition if necessary if (!string.IsNullOrEmpty(FacetFilter) &amp;&amp; FacetFilter.Contains('=')) </pre>                                                                                                    |
| <pre>var filter = FacetFilter.Split('='); sj.BooleanConditions = string.Format("{0} contains {1}", filter[0], filter[1]); }</pre>                                                                                                    |
| // Prevent the code from running endlessly<br>sj.AutoStopLimit = 1000;<br>sj.TimeoutSeconds = 10;<br>sj.Execute();                                                                                                    |
| <pre>this.TotalHitCount = sj.FileCount;<br/>ExtractFacets(sj);</pre>                                                                                                    |
| // Handle sort requests from the grid<br>if (sortFieldName == string.Empty)                                                                                                    |
| <pre>{ sj.Results.Sort(SortFlags.dtsSortByRelevanceScore, "Name"); }</pre>                                                                                                    |
| else                                                                                                    |
| <pre>var sortDirection = sortFieldName.ToUpperInvariant().Contains("DESC") ? SortFlags.dtsSortDescending : SortFlags.dtsSortAscending; sortFieldName = sortFieldName.Split(' ')[0]; sj.Results.Sort(SortFlags.dtsSortByField   sortDirection, sortFieldName); }</pre> |
| <pre>this.SearchResults = sj.Results;</pre>                                                                                                    |
| // Manual Paging<br>var firstItem = pageSize * pageNum;                                                                                                    |

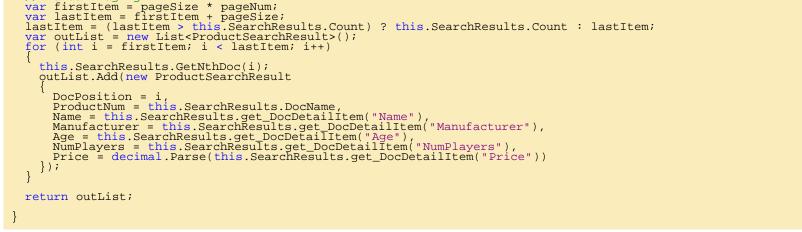

#### Listing 6 - Full listing of DoSearch method

First, you'll see that I am filtering using a property called **FacetFilter**. This is a string value that is being passed back into my page from my facet list on the left side. I have updated this column to use a Telerik RadPanelBar. The markup for this is easy, and defines the three facets I want to be able to filter on:

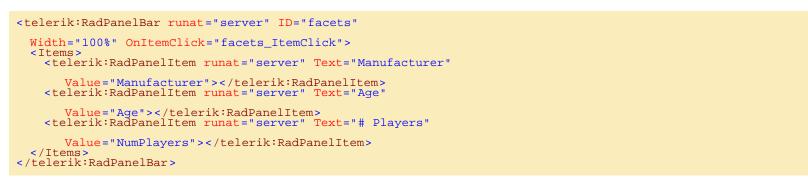

#### Listing 7 - Markup to support the facet PanelBar

This control will give an accordion look and feel to the facets displayed on the page. The data for each of the facets being presented is updated in the **ExtractFacets** method:

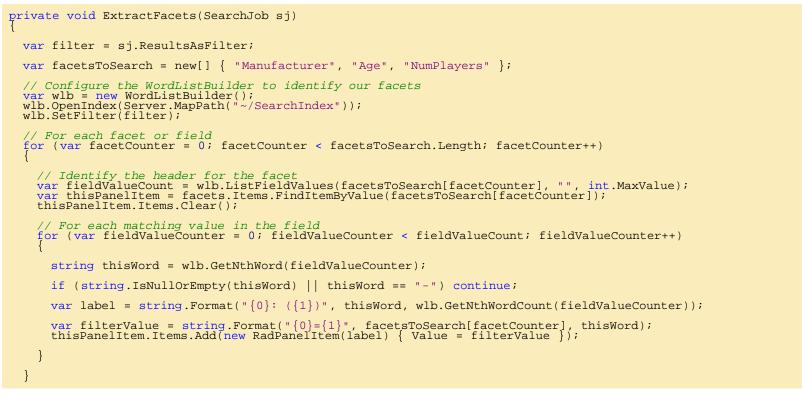

#### Listing 8 - Updated ExtracFacets method

You'll see this time, instead of writing a header and line items into the panel, this code is finding the facet header and adding panel items inside of that header's content area. The value of the panel item is defined as a name-value pair so that I can construct the appropriate filter criteria in the search method. The onclick handler for these items just triggers another search operation with the FacetFilter set to the value of the Panel Item submitted.

protected void facets\_ItemClick(object sender, RadPanelBarEventArgs e)

- SearchResults = null; FacetFilter = e.Item.Value; grid.DataSource = DoSearch(searchBox.Text.Tri
- grid.DataSource = DoSearch(searchBox.Text.Trim()); grid.CurrentPageIndex = 0; grid.MasterTableView.VirtualItemCount = TotalHitCount; mid.DataDird():
- grid.DataBind();

Listing 9 - Facet Item Click operation

### Highlighting Results, with Style!

You will notice this time I'm not returning the highlighted results with the product data in the grid. I've updated my page to present that code in a handy hover tooltip using the Telerik TooltipManager control. This control allows me to define a server-side method that will fetch and return the appropriate HTML to display in the tooltip.

The markup for the tooltip is represented by this syntax for the ToolTipManager:

<telerik:RadToolTipManager runat="server" ID="tipMgr" OnAjaxUpdate="tipMgr\_AjaxUpdate" RelativeTo="Element" width="400px" Height="150px" RenderInPageRoot="true"> </telerik:RadToolTipManager>

#### Listing 10 - Markup for the ToolTipManager

The **RenderInPageRoot** value means that the panel that is used to house the tooltip will be rendered on the root of the HTML on the page, and not inside of another element. This is useful for this sample, as we will be showing the tooltip relative to a grid row.

I define the relationship between the ToolTipManager and the grid through the **ItemDataBound** event handler on the grid. I add the grid row to the tip manager's collection of target controls with this code:

#### protected void grid\_ItemDataBound(object sender, GridItemEventArgs e)

- var thisRow = e.Item; if (thisRow.ItemType == GridItemType.Item || thisRow.ItemType == GridItemType.AlternatingItem)
  {
- var dataItem = thisRow.DataItem as ProductSearchResult; tipMgr.TargetControls.Add(thisRow.ClientID, dataItem.DocPosition.ToString(), true);
- }

#### Listing 11 - Adding GridRows to the collection of controls managed by the ToolTipManager

Finally, to make our highlighted search results appear in the tooltip, I implemented the tipMgr\_AjaxUpdate event handler to add the highlighted results to the requesting HTML panel hosted by the tooltip. Since I wrote my HighlightResult method statically in the previous article, I can reuse that method to fetch and add the HTML to the div:

protected void tipMgr\_AjaxUpdate(object sender, ToolTipUpdateEventArgs e)

var newDiv = new HtmlGenericControl("div"); newDiv.InnerHtml = FacetedSearch.HighlightResult(this.SearchResults, int.Parse(e.Value)); e.UpdatePanel.ContentTemplateContainer.Controls.Add(newDiv);

Listing 12 - Syntax to add highlighted results to the Tooltip

### Results

The tooltip and sorting options added make the results grid a great deal easier and friendlier to use. As a consumer, I want to be able to search for products and then sort by price or some other field that is important to me. The Telerik controls make the screen much easier to read, and the results stand out with no additional coding or design work.

|                                                                      |              |                                               | 10000000                                                                                                    |                                                                                                    | 1999 A.C. | PRICE  |
|----------------------------------------------------------------------|--------------|-----------------------------------------------|----------------------------------------------------------------------------------------------------|----------------------------------------------------------------------------------------------------|-----------|--------|
| Manufacturer *                                                       | HIDIO II     | 646                                           | ANN PROVIDE                                                                                                    | NUMBER OF STR                                                                                             | AH47050   | 1802 A |
| Age                                                                  | \$7001       | Quick Chess Board Game                        | Antergantes floth America                                                                                                    | S and Up                                                                                                  | 2 Players | \$11.9 |
| N and Up (1)<br>15 to Addt (1)                                       | PREDOK       | Staurton Owes Set Parnly<br>Game              | Description                                                                                                    |                                                                                                    | 2 Players | \$12.9 |
| t2 and U.B. (2)                                                      | #AG103       | Bag Overs and Overlag                         | Kills start playing Cham                                                                                                    | in minutes' Endersed by America's<br>use. Presed by Forties Magazine, and                                 | 2 Players | \$13.9 |
| E avel Las (1)<br>8 avel Las (2)<br>8 avel Las (2)<br>8 bs 40x8x (1) | CAR922       | Chass Teacher Bland Game                      | Nature: on CEL and For                                                                                                    | rieturnin, QuickChata is the second<br>Kings. The gameboard is disuble                                    | 2 Physers | \$14.9 |
|                                                                      | PUNIDOS      | Chees Set Portolo Editor<br>Game              | sided, Bagemeis start an<br>une spane al, e tose, Ot<br>sicroase, SADI develop o                                                                                                    | the junior side of the board, moving<br>her press are introduced as glay leads<br>gardly and kids how the | 2 Players | \$54.9 |
|                                                                      | PRE071       | Oless / Backgammin /<br>Distiture: Debox Game | moves_guickly pumping to higher levels.<br>The fur way to introduce <mark>comp</mark> to children. As they learn to                                                                                                    |                                                                                                    | 2 Players | \$14.9 |
| 7 and Lig. (8).                                                      | WC-001       | Wryl Chess Set                                | ter gänyd in ster minueller and civitient heal the continuent all<br>compression minueller and civitient heal the continuent all<br>compression minueller and anythetic term of a traditional Ad-squire<br>ment and the advantage and anythetic term of a traditional Ad-squire<br>ment and the advantage and anythetic term of a traditional Ad-squire<br>ment and the advantage and anythetic term of a traditional Ad-squire<br>anythetic squires theory and a traditional Ad-squire<br>anythetic squire traditional Ad-squire to another<br>my chalts caller traditional days of reference traditional<br>my chalts caller traditional days of the terms during anythetic<br>compression and a special reference traditional Ad-squire<br>compression and a special reference traditional Ad-squire<br>compression and ad-squire and ad-squire<br>compression and ad-squire ad-squire<br>compression ad-squire ad-squire ad-squire ad-squire ad-squire<br>compression ad-squire ad-squire ad-squire<br>compression ad-squire ad-squir | 2 Players                                                                                                 | 115.9     |        |
| The Adult (1)<br>B and Lip (8)<br>B to Adult (T)<br>Ad April (1)     | D0-004       | Tic: Tao Oliec Board Game                     |                                                                                                    | 2 Players                                                                                                 | \$17.9    |        |
|                                                                      | WHIC21       | No. Stress Chess Game                         |                                                                                                    | 2 Players                                                                                                 | \$17.9    |        |
|                                                                      | WE-016       | Chase Chil War Set Game                       |                                                                                                    | 2 Players                                                                                                 | \$503.9   |        |
|                                                                      | * * 1233 + 3 | Page size 10 +                                |                                                                                                    | 36 Anno 11 A pages                                                                                        |           |        |
| # Players +                                                          |              |                                               | andvancement is a log pl                                                                                                    | c thinking visits. Decision making<br>los with the state is used as part of                               |           |        |
| 2 Players: (25)<br>2+ Players: (1)                                   |              |                                               | many elementary infinite functionary. Professional studies<br>lises also concluded that <u>sees</u> improve mating shiftles.<br>Manufacture:<br>Americanes Tarits America                                                                                                    |                                                                                                    |           |        |

Figure 2 - Search Results using Telerik UI for ASP.NET

### Summary

dtSearch provides a wealth of capabilities for an Enterprise grade search library. Coupled with a first class user-interface tool like the Telerik UI for ASP.NET, amazing results can be delivered with a little bit of integration work. Offload the work to search and present your enterprise data to dtSearch. Download a developer trial copy at www.dtsearch.com and get your trial of the Telerik UI for ASP.NET at Telerik UI for ASP.NET

### License

This article, along with any associated source code and files, is licensed under The Code Project Open License (CPOL)

### Share

### About the Author

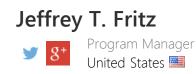

Jeffrey is a software developer coach, architect, and speaker in the Microsoft.Net community. He currently works as a program manager for the Microsoft .NET Developer Outreach group. He has delivered training videos on Pluralsight, WintellectNow, and on YouTube. Jeffrey makes regular appearances delivering keynotes, workshops, and breakout sessions at conferences such as TechEd, Ignite, DevIntersection, CodeStock, FalafelCon, VSLive as well as user group meetings in an effort to grow the next generation of software developers.

# You may also be interested in...

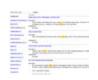

Faceted Search with dtSearch – Not Your Average Search Filter

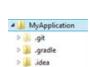

a 🌲 app

A Search Engine in Your Pocket – Introducing dtSearch on Android

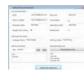

Generate and add keyword variations using AdWords API

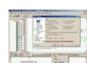

Window Tabs (WndTabs) Add-In for DevStudio

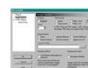

SAPrefs - Netscape-like Preferences Dialog

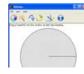

WTL for MFC Programmers, Part IX - GDI Classes, Common Dialogs, and Utility Classes

### Comments and Discussions

**1 message** has been posted for this article Visit https://www.codeproject.com/Articles/769086/Turbo-Charge-your-Search-Experience-with-dtSearch to post and view comments on this article, or click here to get a print view with messages.